# **TRAJET FEUILLE DE ROUTE**

#### • **Description générale :**

Rapport de liste des adresses de destination des livraisons à expédier.

Dans le cadre de l'expédition des marchandise, cela permet d'accéder à la liste de l'ensemble des articles prévus pour la tournée.

L'indication de la ville et de l'adresse de livraison aidera le transporteur à localiser le lieu de livraison. La liste des adresses peuvent être exportées sous excel en vu d'une interface vers un navigateur GPS. L'emplacement libre sur la lettre de transport peut servir lors de la tournée.

Le destinataire peut apposer à cet endroit Tampon, signature et notion de réserves à réception de la marchandise.

## • **Cas d'utilisation :**

Traitement de pointage des livraisons OK. Chargement à quai ou dans véhicule Fait.

C'est le moment d'éditer ce document destiné au chauffeur pour sa tournée de livraison.

#### • **Paramètres de sélection :**

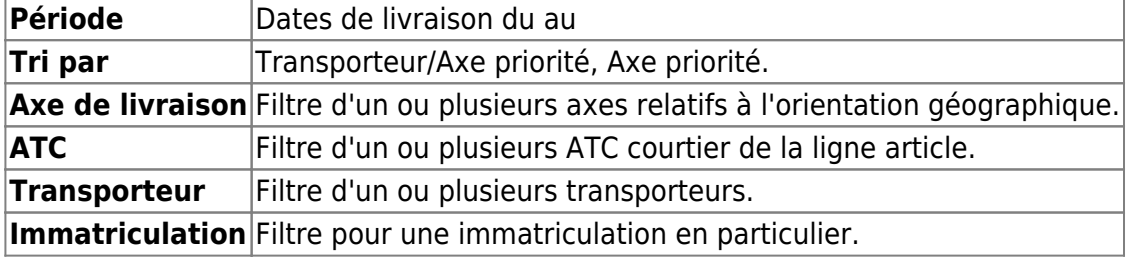

• **Exemples d'édition :**

 $\pmb{\times}$ 

## • **Lien interactif :**

Pièce individuelle

From:

<https://wiki.atys.analys-informatique.com/> - **Wiki Atys**

Permanent link: **[https://wiki.atys.analys-informatique.com/doku.php?id=wiki:editions:catalog:logistique\\_trajetfeuillederoute](https://wiki.atys.analys-informatique.com/doku.php?id=wiki:editions:catalog:logistique_trajetfeuillederoute)**

Last update: **2021/08/02 17:55**